## **BLM2041 Signals and Systems**

**The Instructors:** Prof. Dr. Nizamettin Aydın [naydin@yildiz.edu.tr](mailto:naydin@yildiz.edu.tr) http://www.yildiz.edu.tr/~naydin

> Asist. Prof. Dr. Ferkan Yilmaz [ferkan@yildiz.edu.tr](http://ferkan@ce.yildiz.edu.tr)

**Digital Signal Processing**

## **FIR Filtering and Frequency Response**

## **LECTURE OBJECTIVES**

- INTRODUCE FILTERING IDEA
	- Weighted Average
	- Running Average
- FINITE IMPULSE RESPONSE FILTERS
	- –**FIR** Filters
	- Show how to **compute** the output  $y[n]$  from the input signal, *x*[*n*]

3

# **LECTURE OBJECTIVES** • SINUSOIDAL INPUT SIGNAL – DETERMINE the FIR FILTER OUTPUT • FREQUENCY RESPONSE of FIR – PLOTTING vs. Frequency – MAGNITUDE vs. Freq  $H(e^{j\hat{\omega}}) = |H(e^{j\hat{\omega}})|e^{j\angle H(e^{j\hat{\omega}})}$  $\angle H(e^{j\hat{\omega}})$ **MAG PHASE**

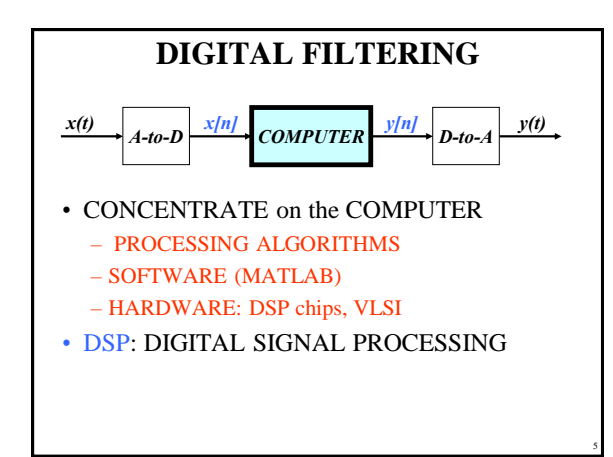

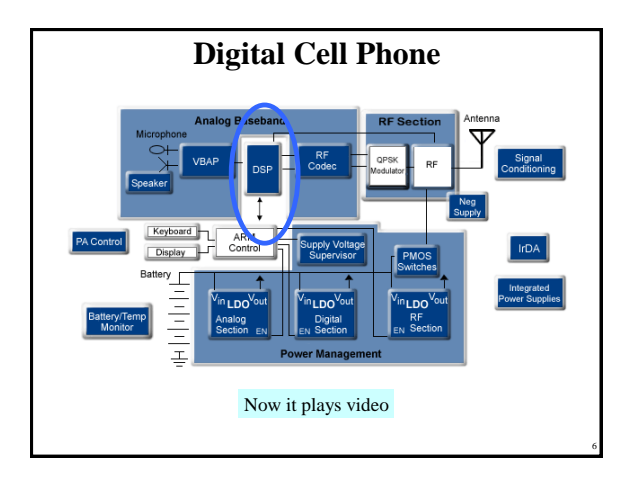

4

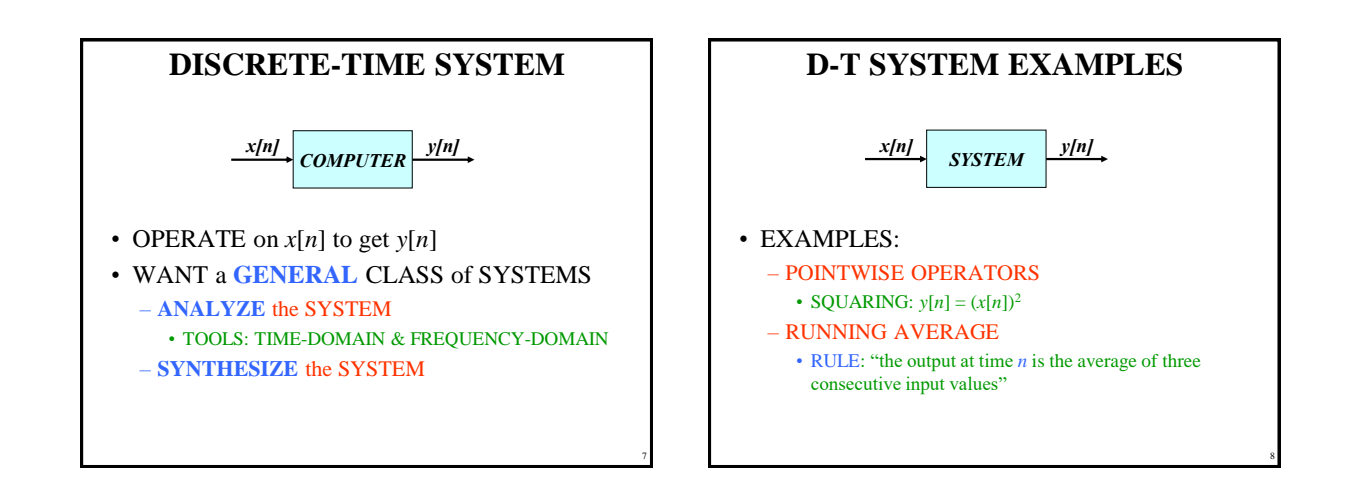

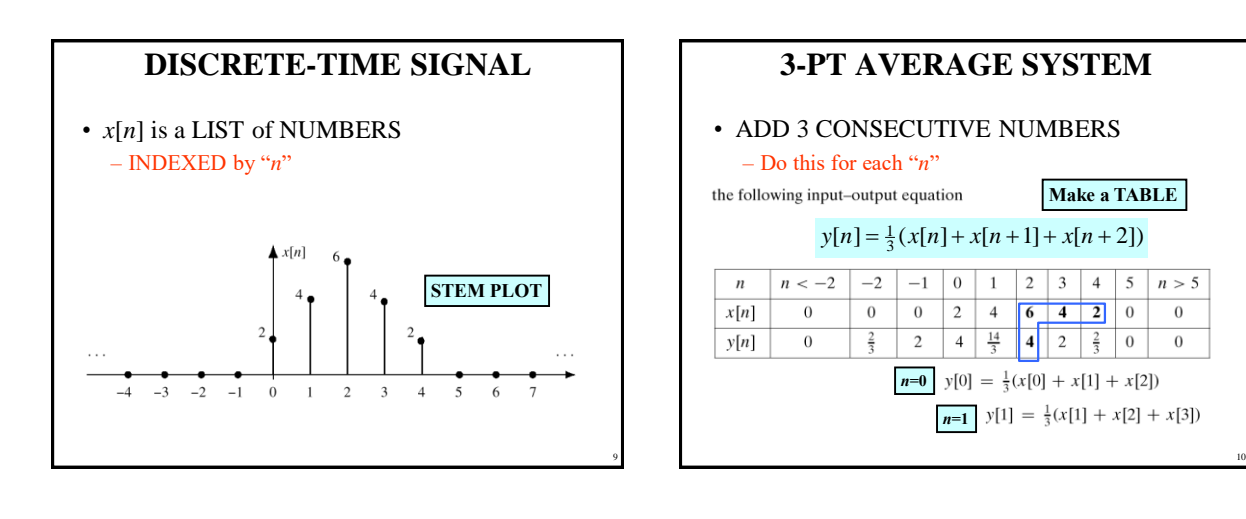

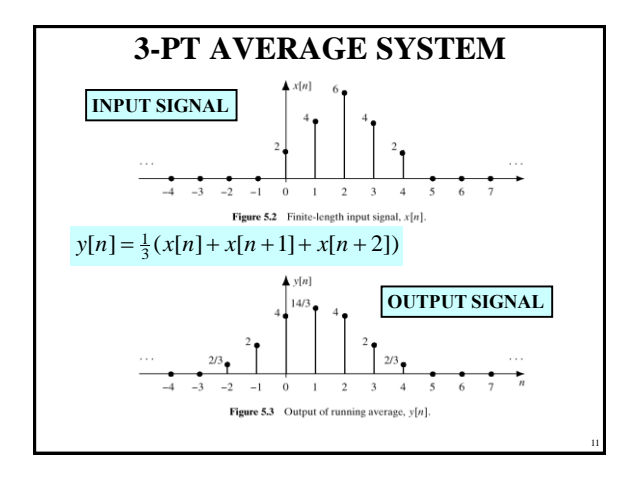

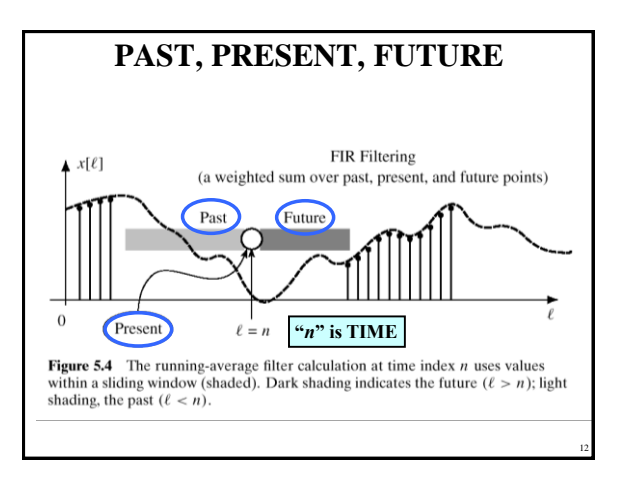

Copyright 2000 N. AYDIN. All rights reserved. 2

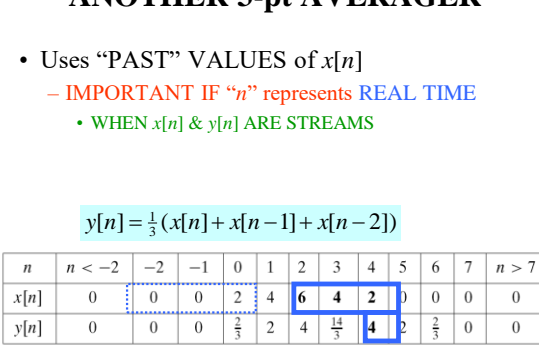

**ANOTHER 3-pt AVERAGER**

13

15

## **GENERAL FIR FILTER**

• FILTER COEFFICIENTS {*b<sup>k</sup>* } – DEFINE THE FILTER  $-$  For example,  $\left| b_k = \{3, -1, 2, 1\} \right|$  $\sum_{k=0}$  $=$  7  $\left\vert D_{k}\right\rangle \lambda\left\vert n\right\rangle -$ *M k*  $y[n] = \sum b_k x[n-k]$ 0  $[n] = \sum_{k} b_k x[n-k]$  $= 3x[n] - x[n-1] + 2x[n-2] + x[n-3]$  $[n] = \sum_{k} b_k x[n-k]$ 3 0  $y[n] = \sum_{k=0} b_k x[n-k]$  $\sum_{k=0}^{k}$ 

14

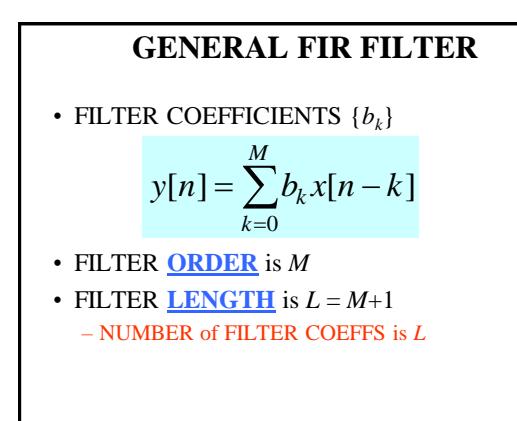

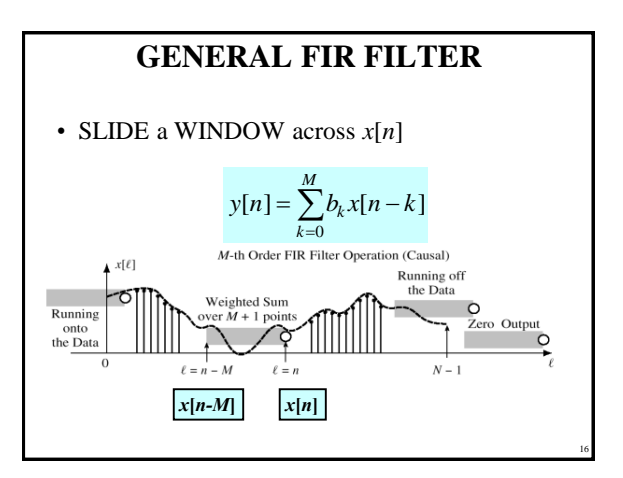

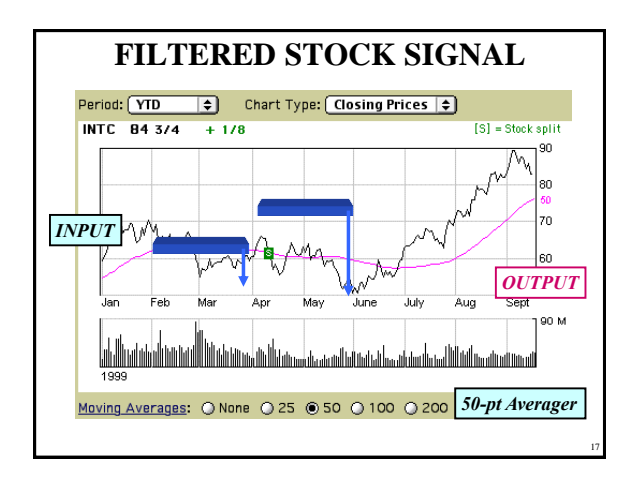

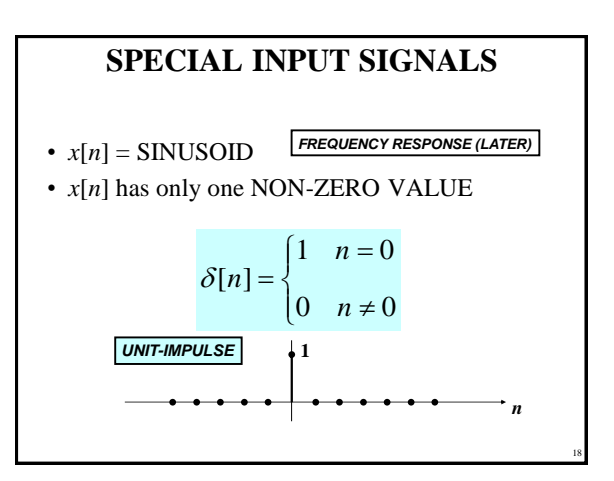

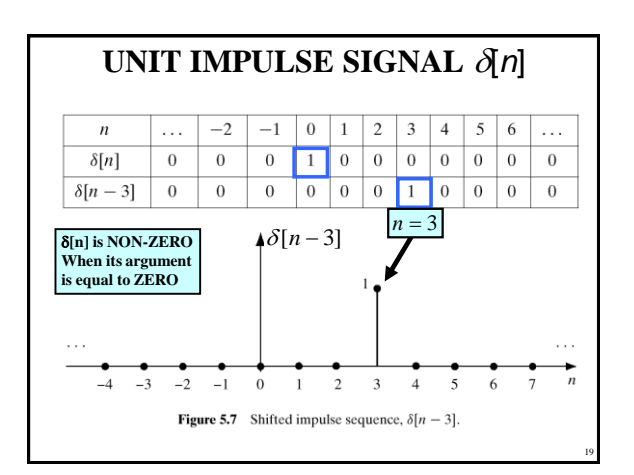

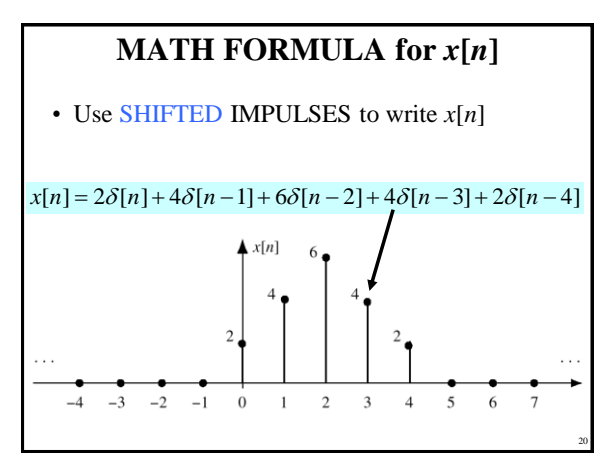

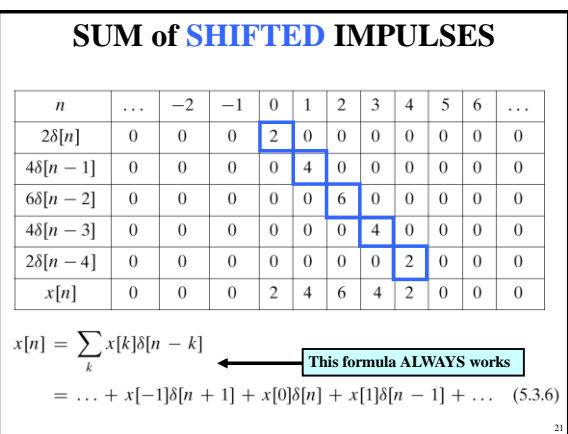

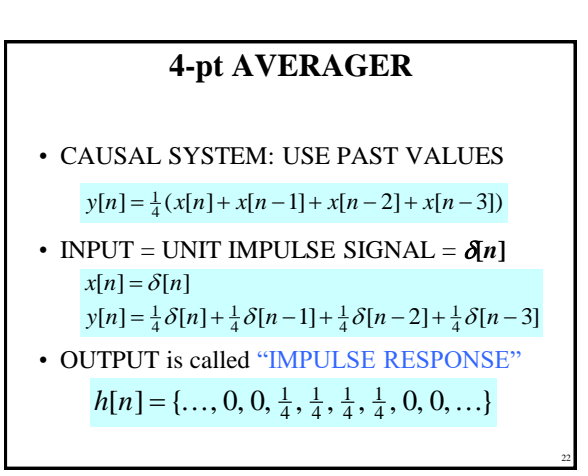

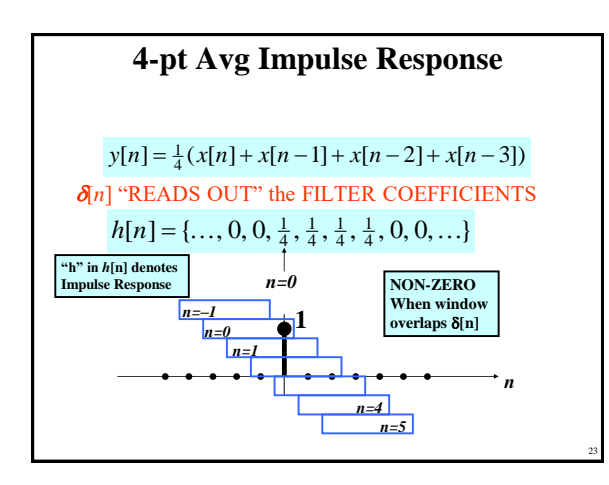

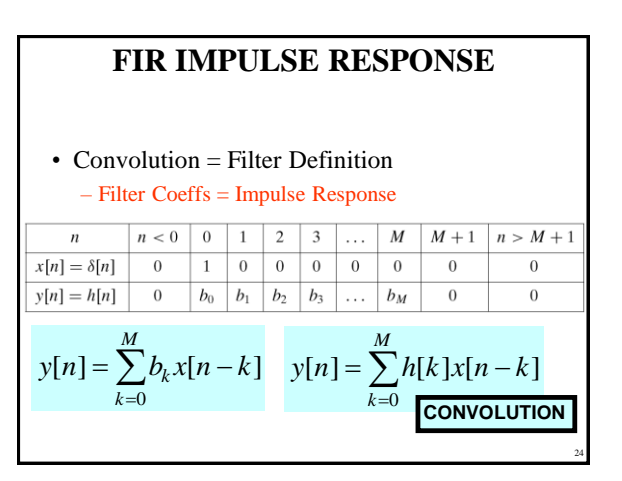

Copyright 2000 N. AYDIN. All rights reserved.  $4\overline{a}$ 

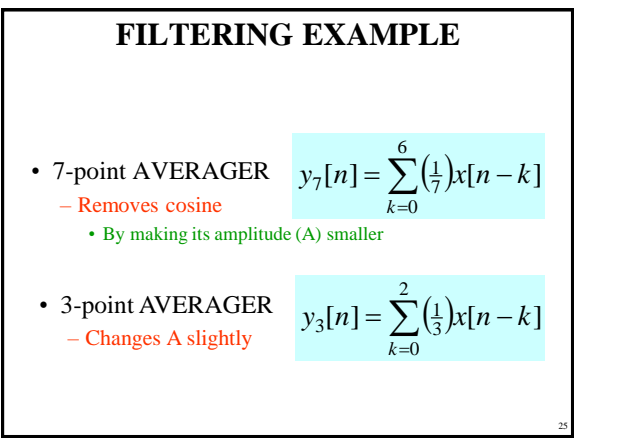

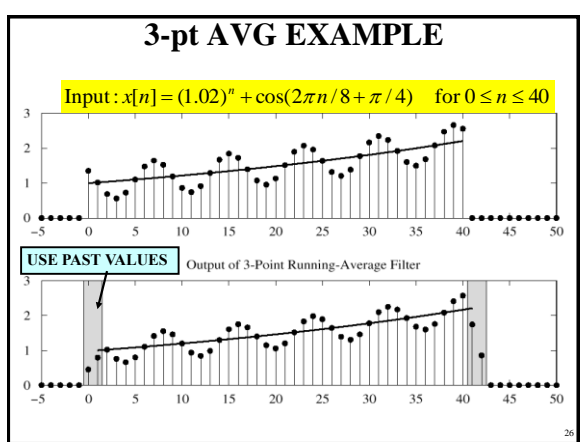

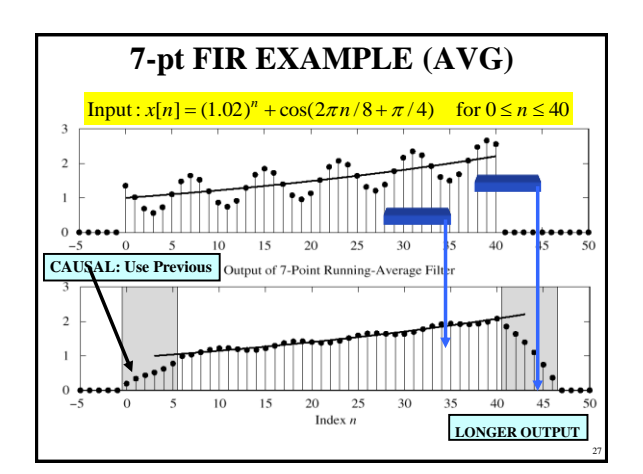

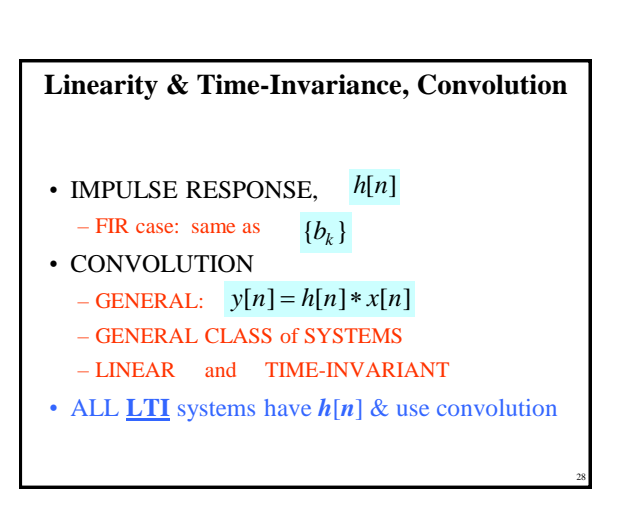

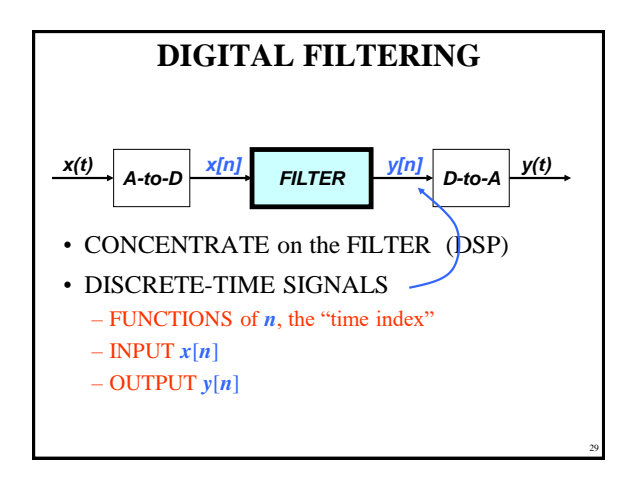

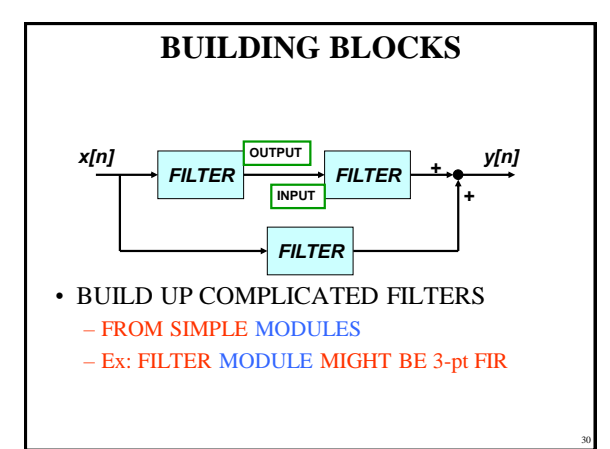

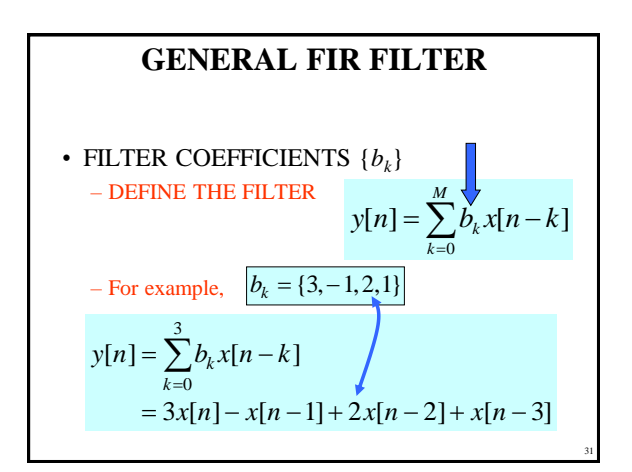

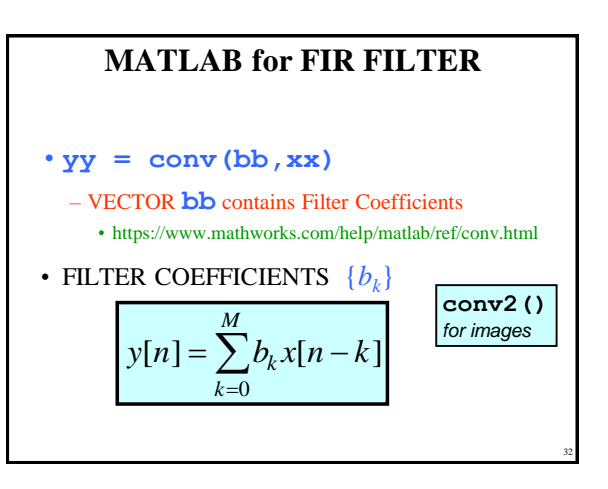

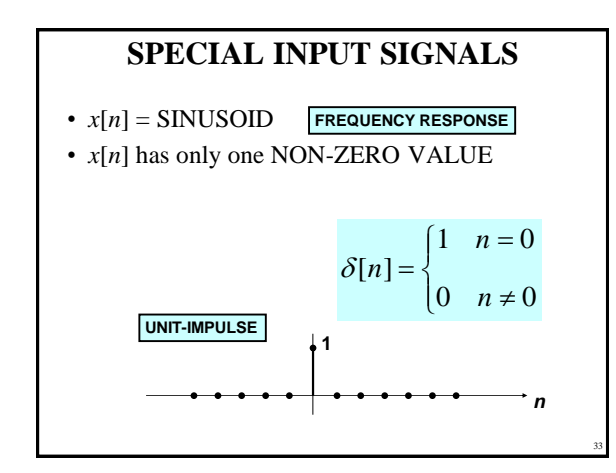

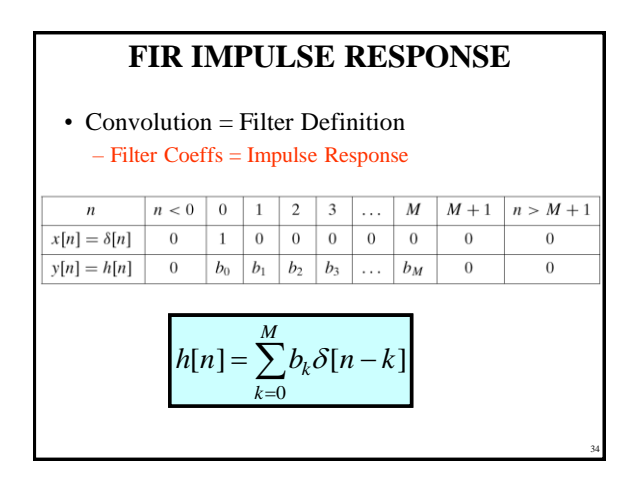

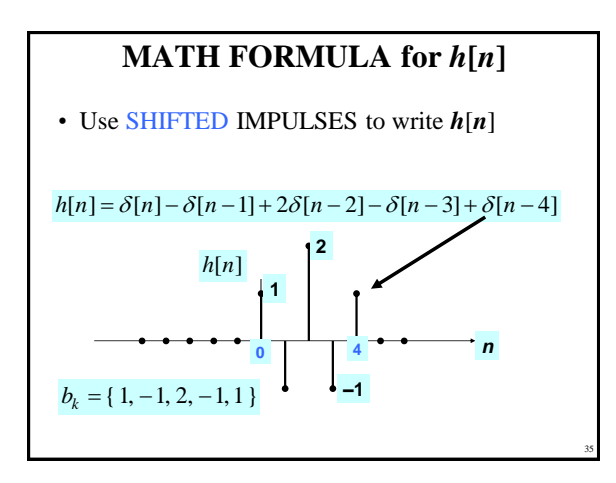

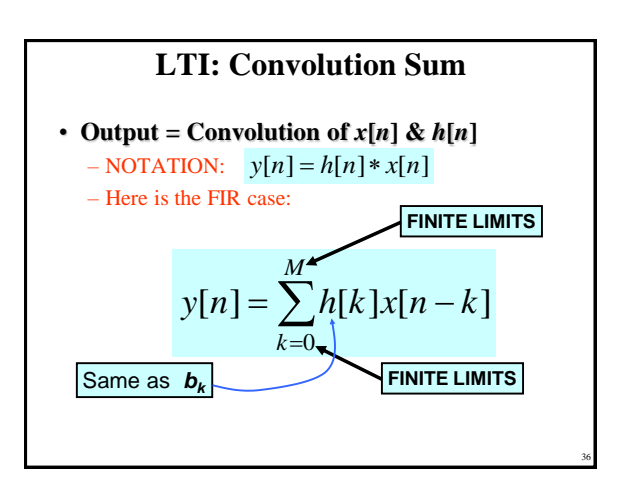

Copyright 2000 N. AYDIN. All rights reserved. 6

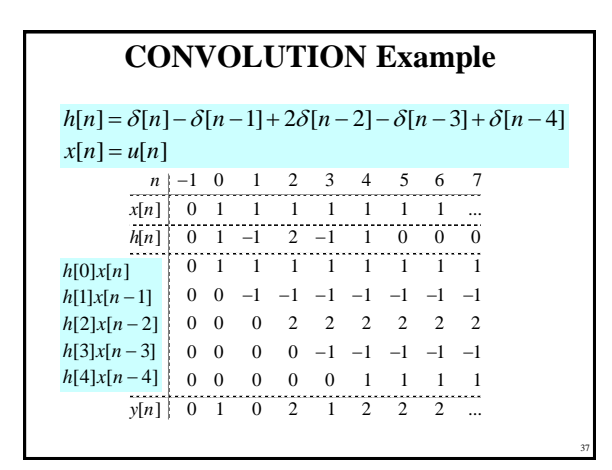

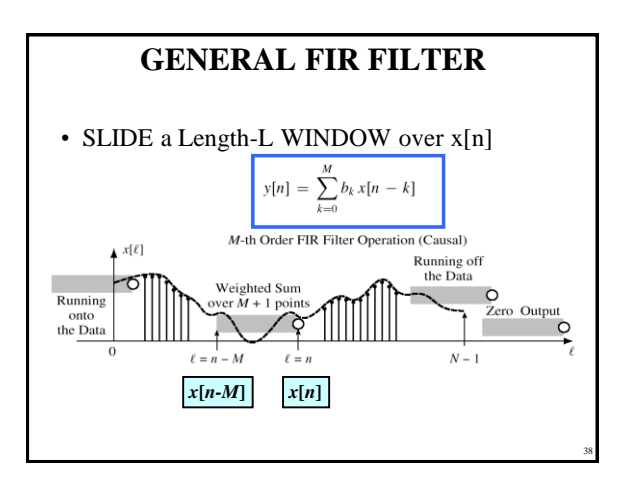

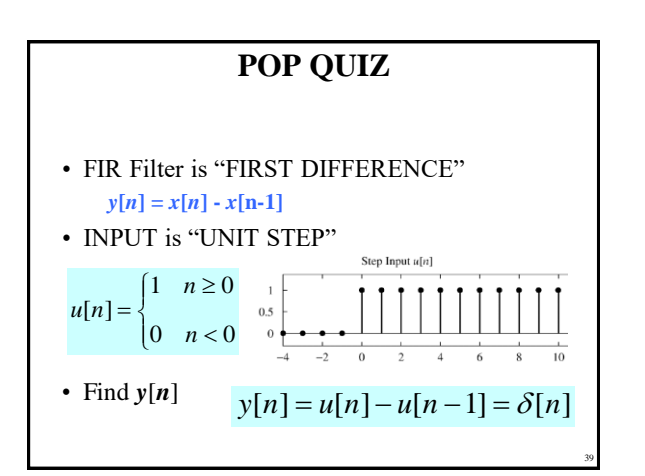

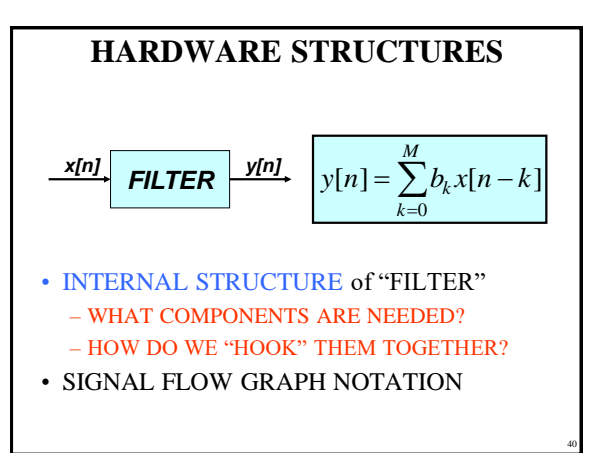

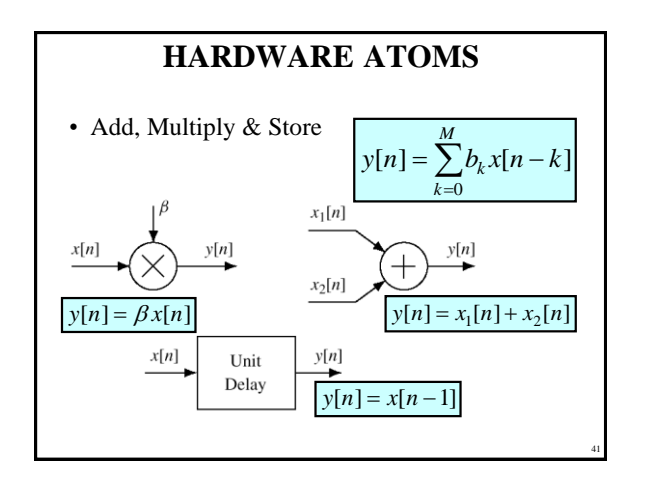

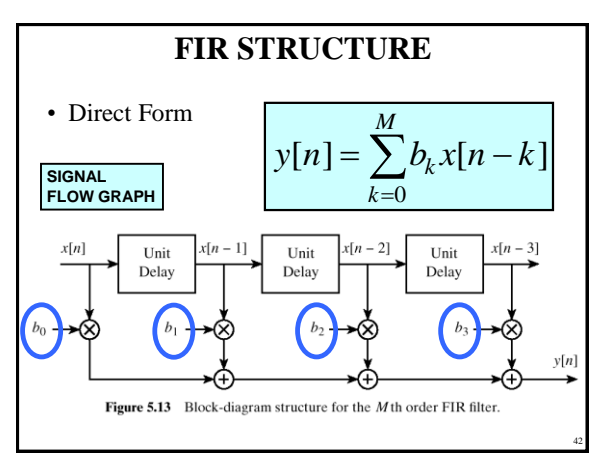

Copyright 2000 N. AYDIN. All rights reserved. The contract of the contract of the contract of the contract of the contract of the contract of the contract of the contract of the contract of the contract of the contract of the contract of the contract of the

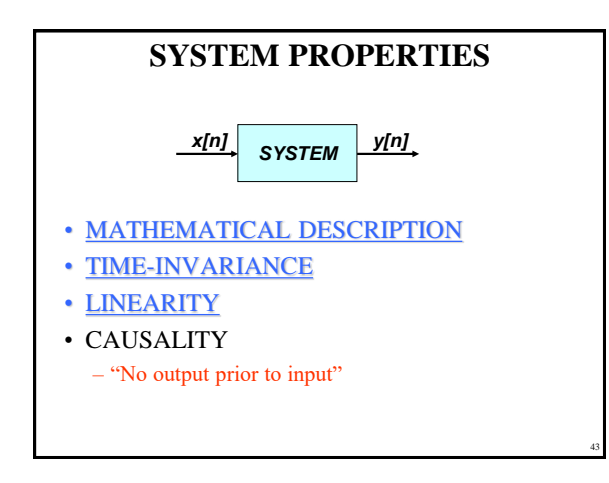

## **TIME-INVARIANCE**

• IDEA:

– "Time-Shifting the input will cause the same timeshift in the output"

#### • EQUIVALENTLY,

– We can prove that • The time origin (*n*=0) is picked arbitrary

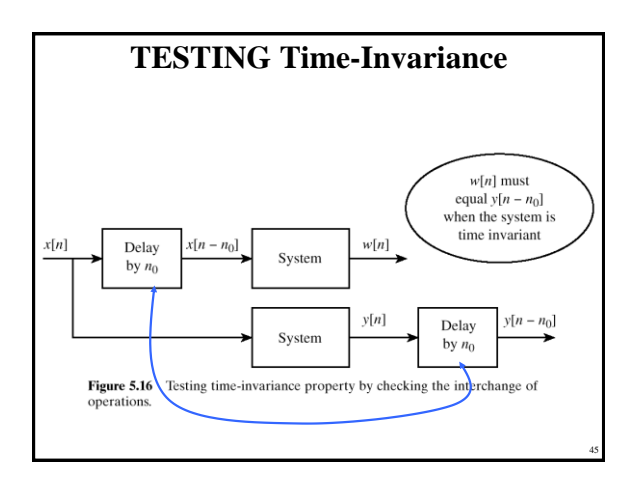

## **LINEAR SYSTEM**

44

46

48

- LINEARITY = Two Properties
- SCALING – "Doubling *x*[*n*] will double *y*[*n*]"
- SUPERPOSITION:
	- "Adding two inputs gives an output that is the sum of the individual outputs"

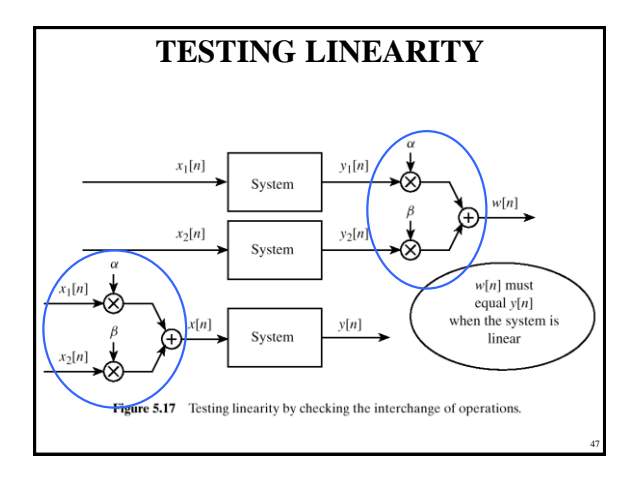

# **LTI SYSTEMS** • LTI: Linear & Time-Invariant • COMPLETELY CHARACTERIZED by: – **IMPULSE RESPONSE** *h*[*n*]  $-$  **CONVOLUTION**:  $y[n] = x[n]^*h[n]$ • The "rule"defining the system can ALWAYS be rewritten as convolution

• FIR Example:  $h[n]$  is same as  $b_k$ 

Copyright 2000 N. AYDIN. All rights reserved. 8

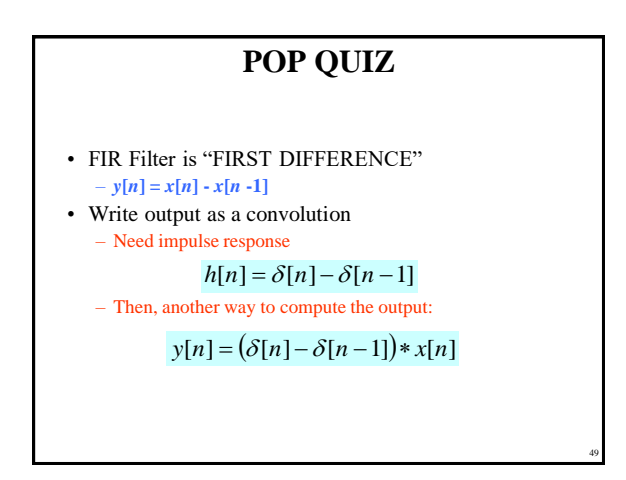

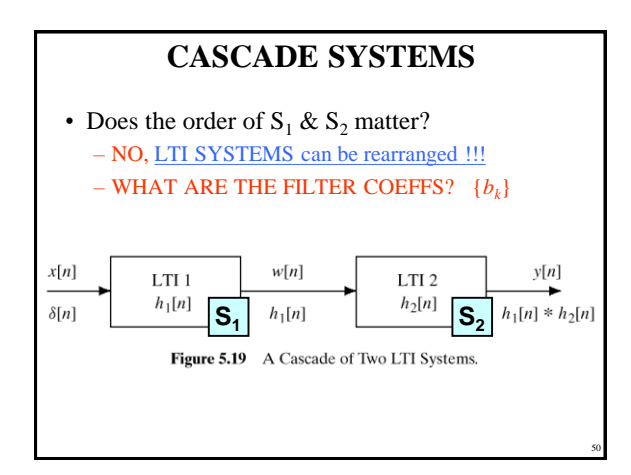

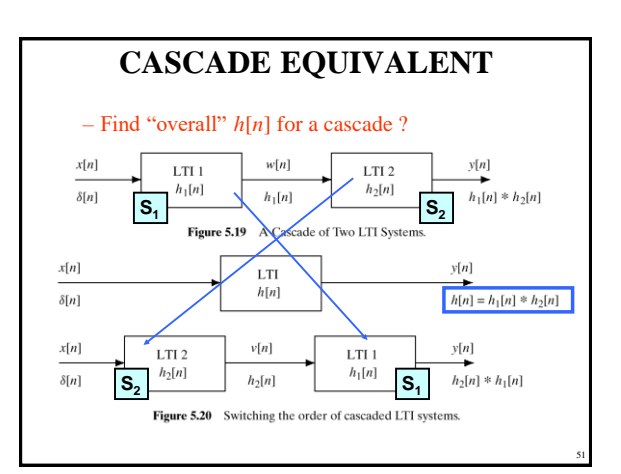

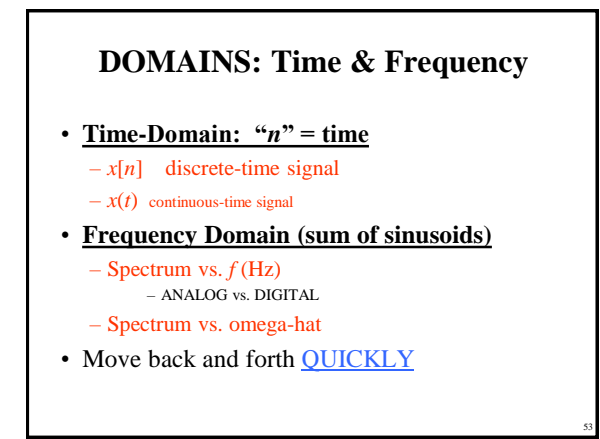

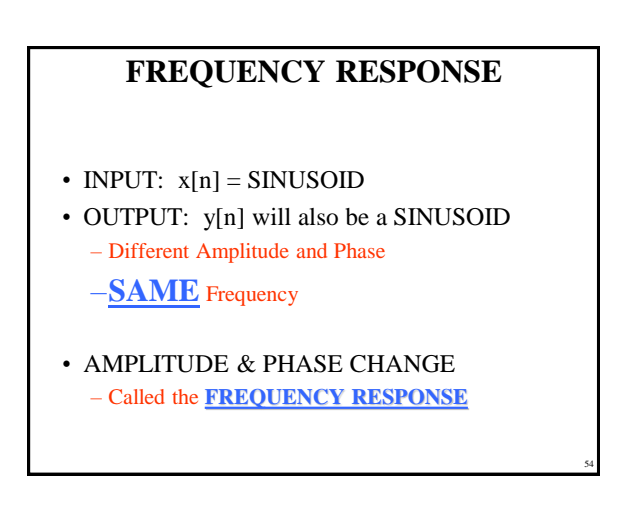

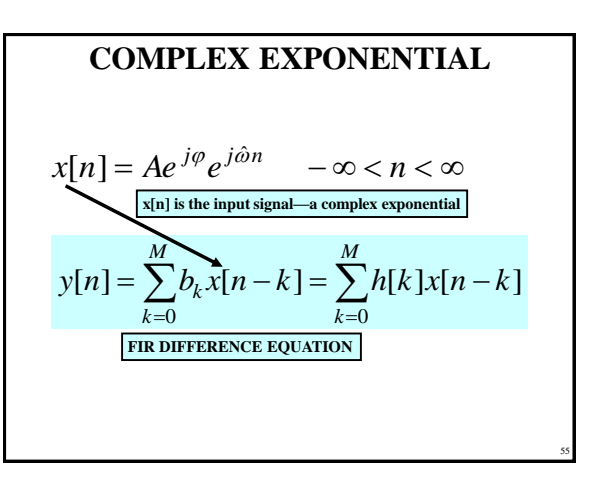

## **COMPLEX EXP OUTPUT**

• Use the FIR "Difference Equation"

$$
y[n] = \sum_{k=0}^{M} b_k x[n-k] = \sum_{k=0}^{M} b_k A e^{j\varphi} e^{j\hat{\omega}(n-k)}
$$

$$
= \left(\sum_{k=0}^{M} b_k e^{j\hat{\omega}(-k)}\right) A e^{j\varphi} e^{j\hat{\omega}n}
$$

$$
= H(\hat{\omega}) A e^{j\varphi} e^{j\hat{\omega}n}
$$

56

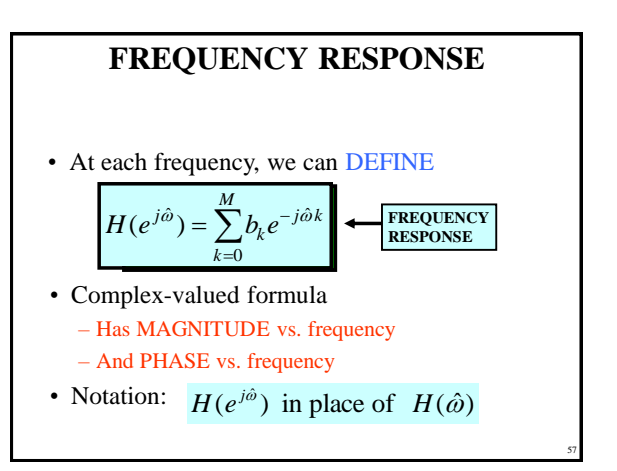

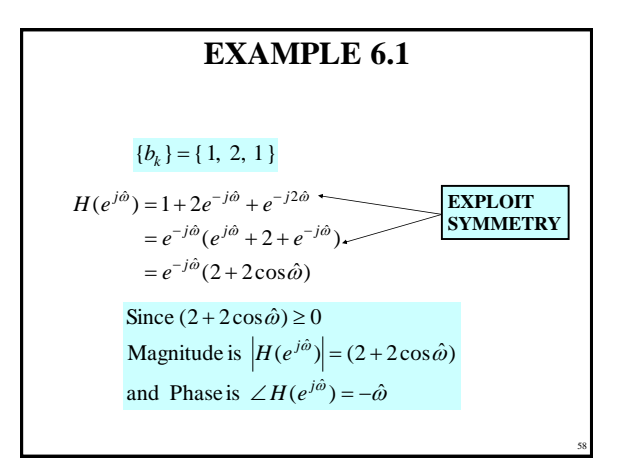

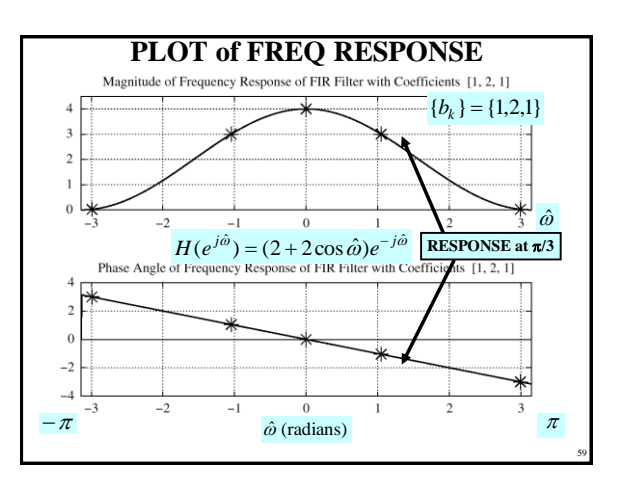

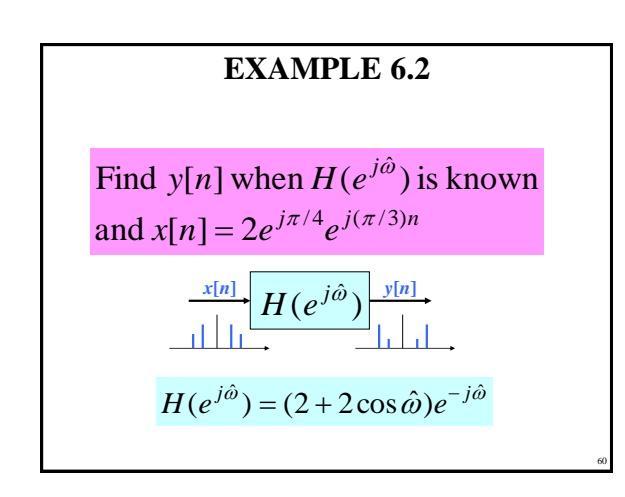

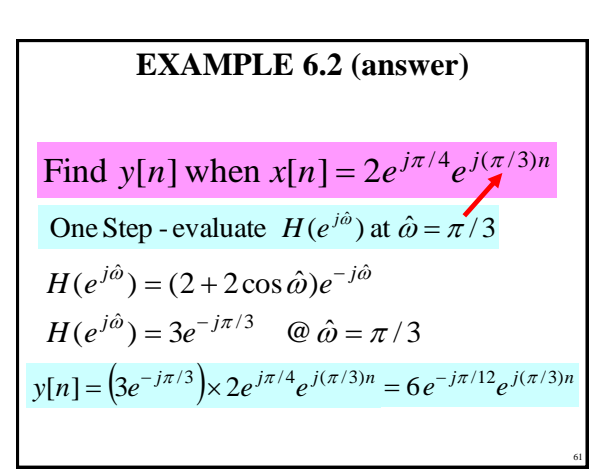

Copyright 2000 N. AYDIN. All rights reserved. The served of the served of the served of the served of the served of the served of the served of the served of the served of the served of the served of the served of the served of the served of the served of th

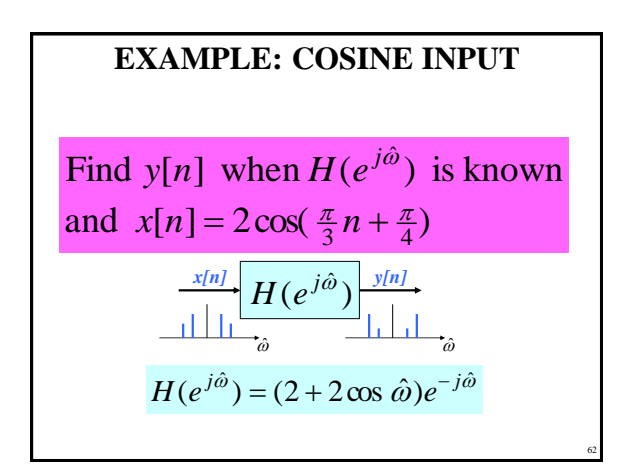

### **EX: COSINE INPUT**

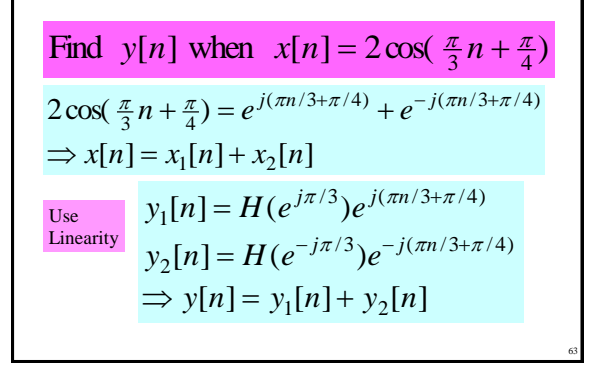

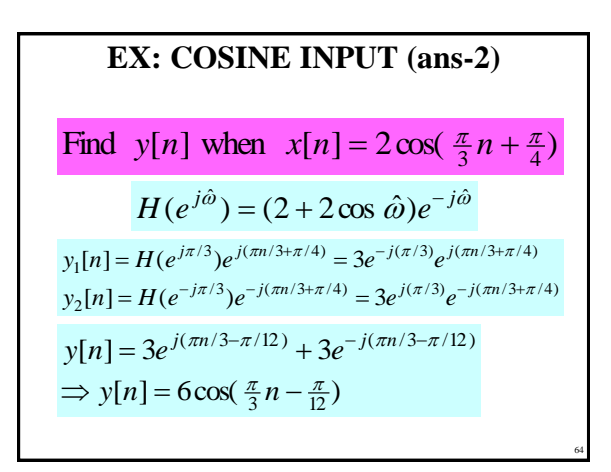

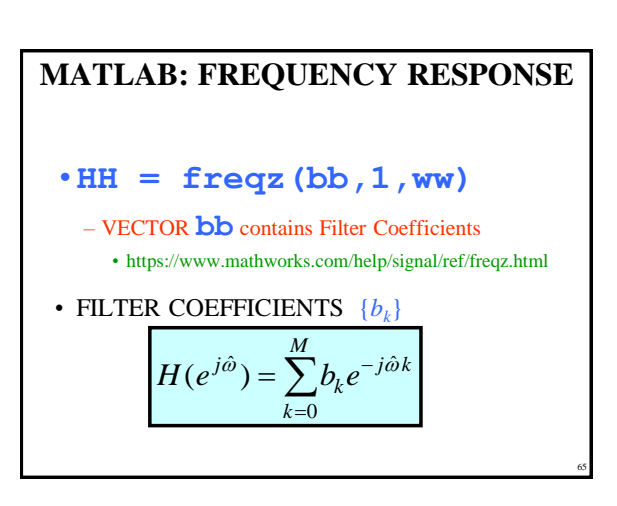

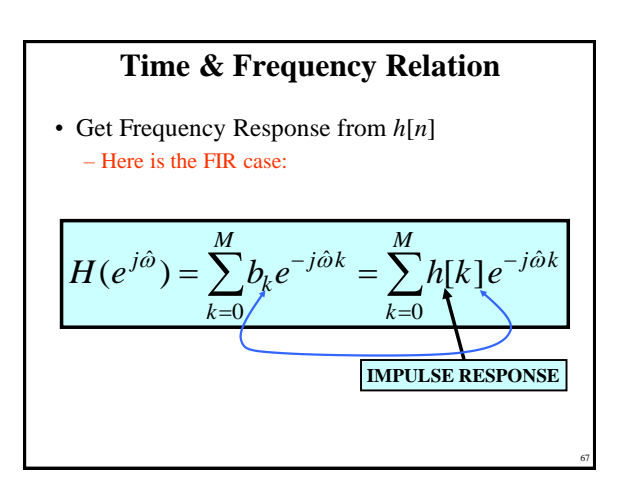

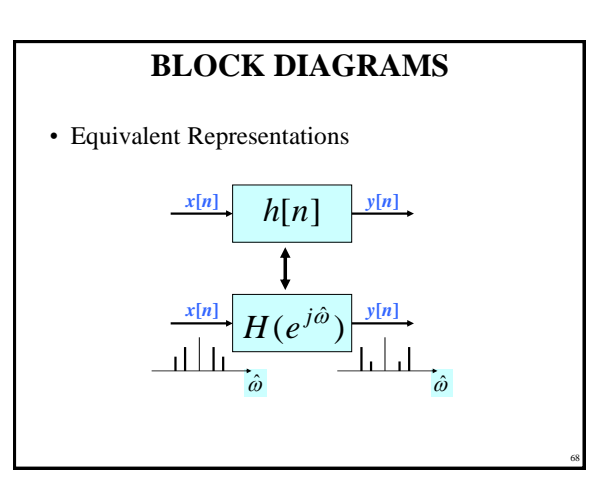

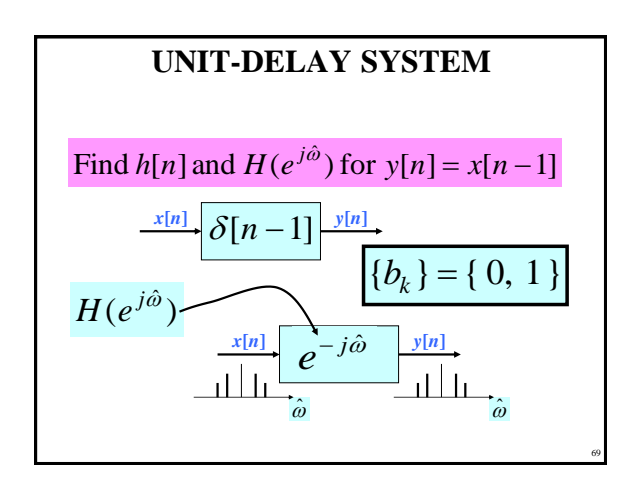

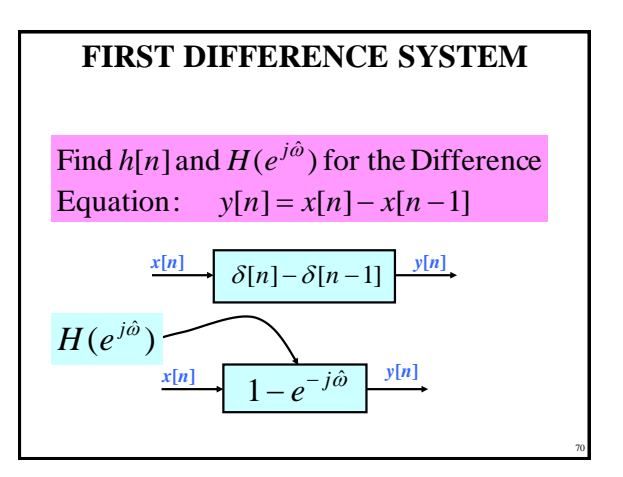

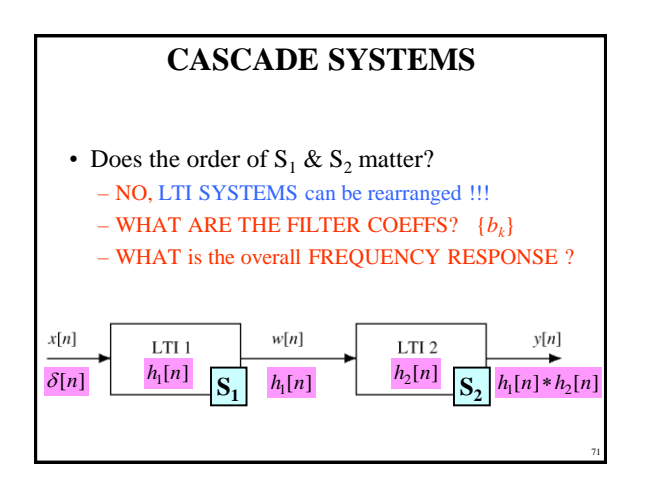

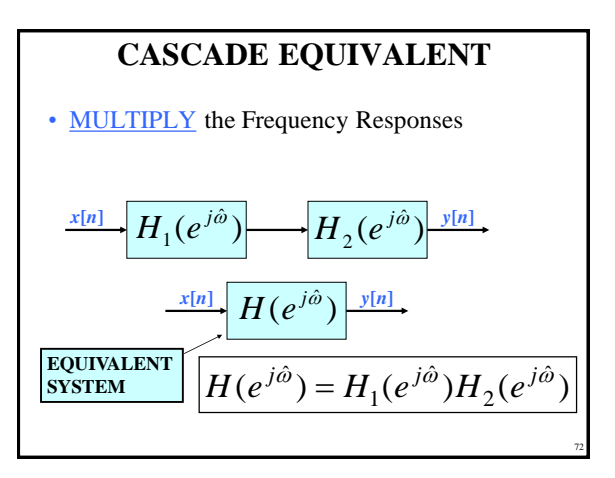